### **Oracle® Enterprise Data Quality**

Release Notes

12*c* (12.2.1.3.0) E97547-01 July 2018

# Oracle Enterprise Data Quality Release Notes

This document contains release information for Oracle Enterprise Data Quality (EDQ) 12*c* (12.2.1.3.0) and includes the following sections:

- New Features and Improvements
- **[Deprecation Notice](#page-1-0)**
- **[Issues Resolved](#page-1-0)**
- [Known Issues and Workarounds](#page-4-0)
- [Upgrade Considerations](#page-4-0)
- [Related Documents](#page-5-0)
- **[Documentation Accessibility](#page-6-0)**

Oracle recommends you review this document before installing or working with the product.

# New Features and Improvements

This section describes new features introduced in this release, as well as improvements.

### New Processors

EDQ offers two new processors in this release as described below.

- **Extract Attributes**
- **[Make Attribute Arrays](#page-1-0)**

### Extract Attributes

This release provides a new processor named as Extract Attributes which takes a string as an input and extracts distinct pieces of information from it. For more information, see the section **Processor Library** in Oracle Enterprise Data Quality

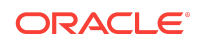

<span id="page-1-0"></span>Online Help in Oracle Enterprise Data Quality documentation at [http://](http://docs.oracle.com/en/middleware/) [docs.oracle.com/en/middleware/](http://docs.oracle.com/en/middleware/)

### Make Attribute Arrays

This release provides a new processor named as Make Attribute Arrays which constructs label and value arrays for one or more string inputs and creates a single pair of label and value array. For more information, see the section **Processor Library** in Oracle Enterprise Data Quality Online Help in Oracle Enterprise Data Quality documentation at <http://docs.oracle.com/en/middleware/>

### Product Data Services

Product Data Services pack is a set of tools, processes and services built on top of the EDQ product which can be used for profiling, standardizing and matching product data. It is designed as a starting point for a customer to begin this work, and will usually need modification on the content and structure of the data. For more information, see Oracle Enterprise Data Quality Product Data Services User's Guide in Oracle Enterprise Data Quality documentation at [http://docs.oracle.com/en/](http://docs.oracle.com/en/middleware/) [middleware/](http://docs.oracle.com/en/middleware/)

# Deprecation Notice

Rhino (the JavaScript Engine) was deprecated in release 12.2.1.0.0, and will be removed in the next major release of EDQ. Custom scripts that use the E4X functionality of Rhino (which is often used to construct XML), for example to call an external web service, should if possible be rewritten after upgrade to EDQ 12.2.1.1.0.

# Issues Resolved

This section describes issues resolved in this release.

#### **Table Issues Resolved**

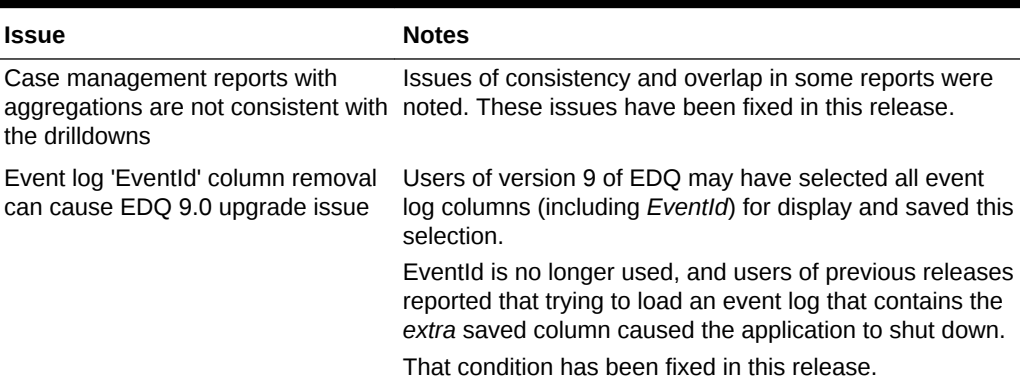

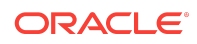

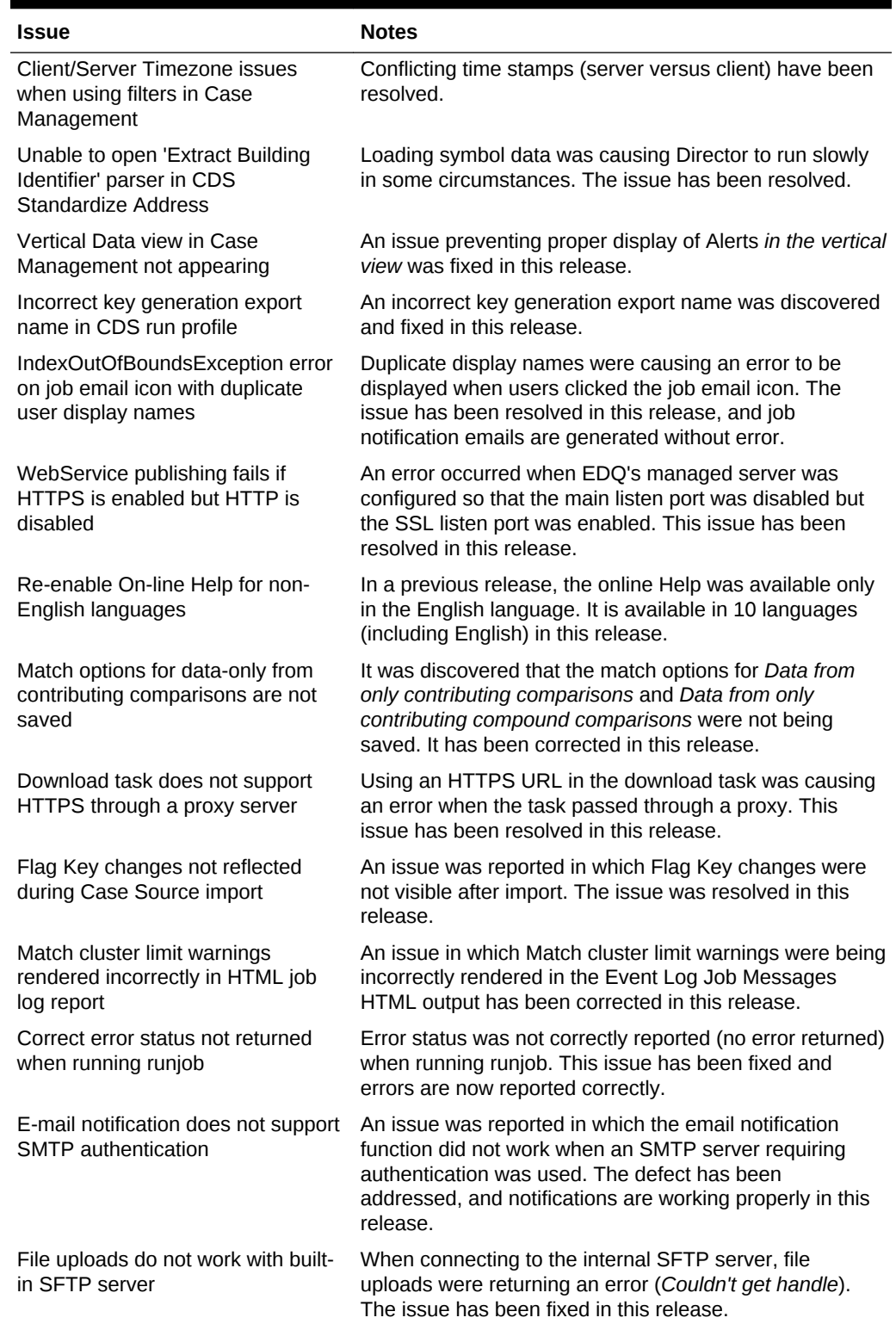

#### **Table (Cont.) Issues Resolved**

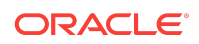

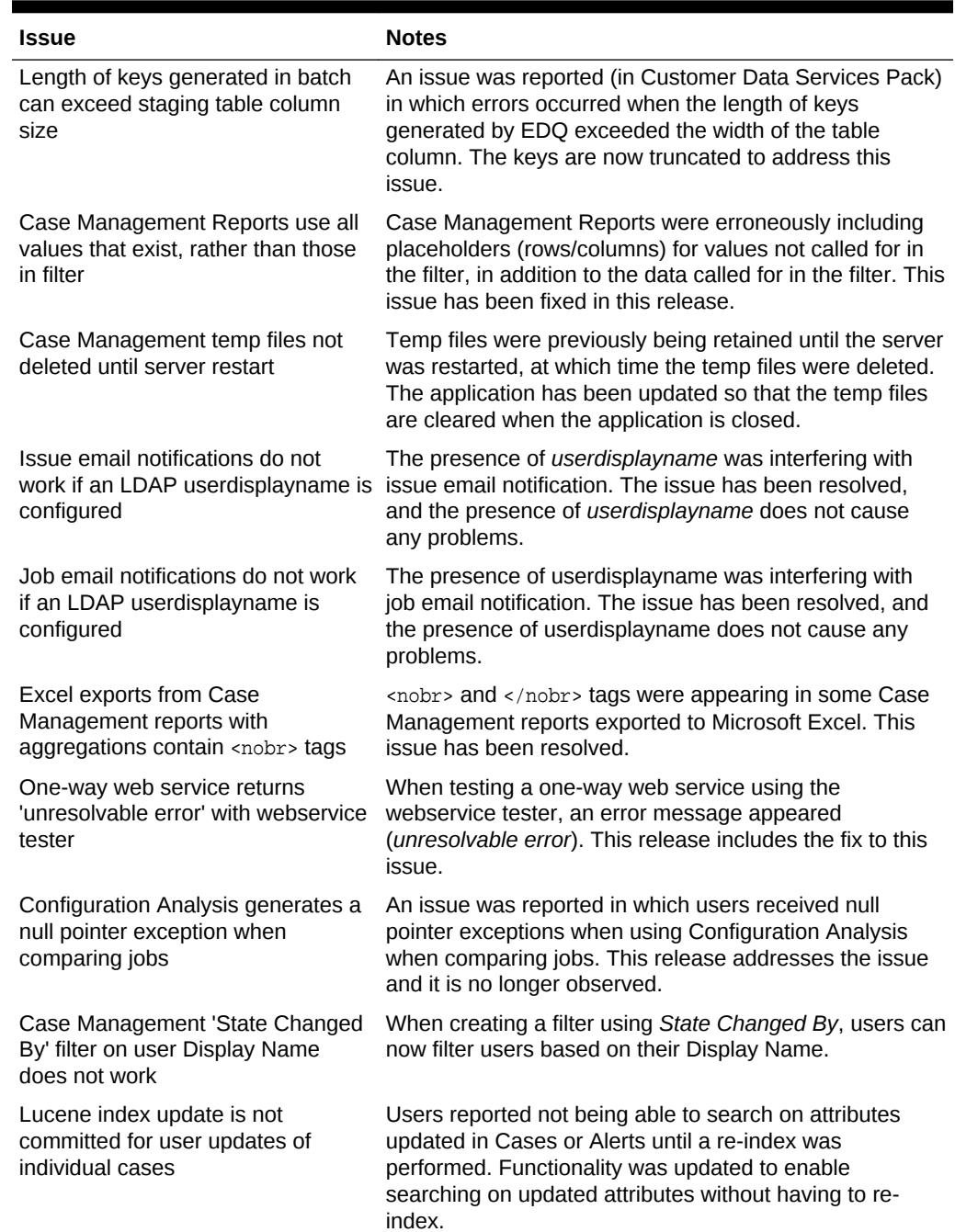

### **Table (Cont.) Issues Resolved**

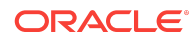

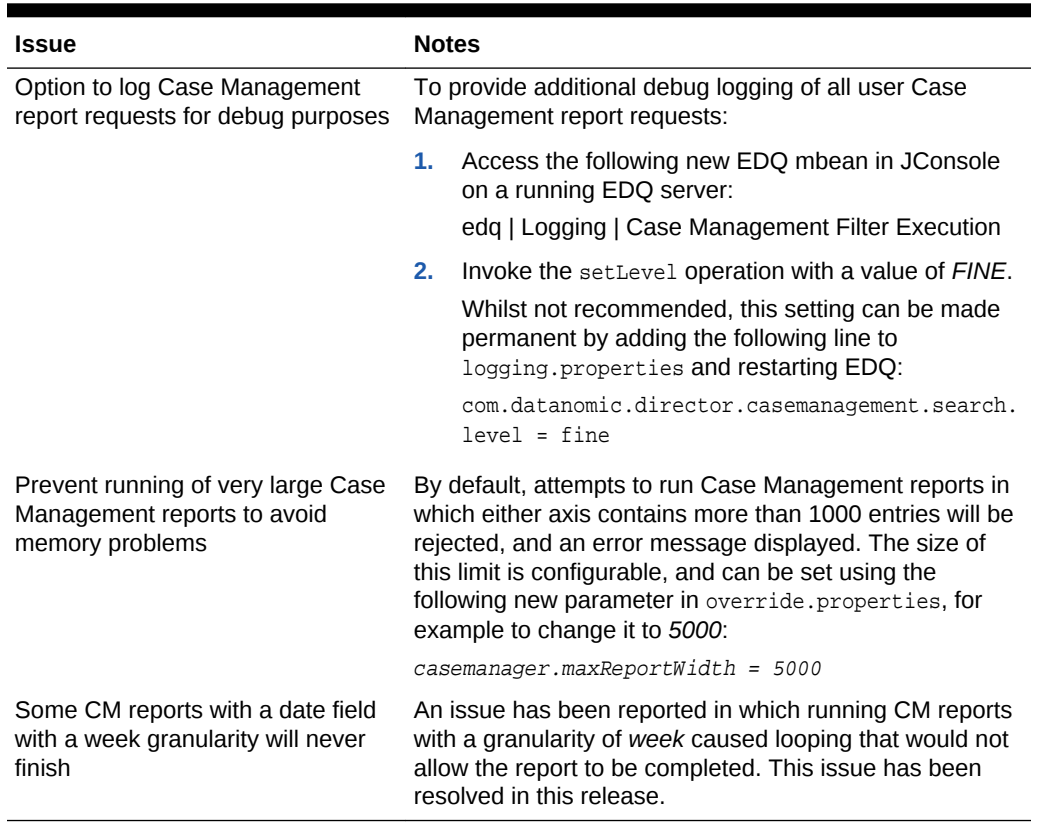

#### <span id="page-4-0"></span>**Table (Cont.) Issues Resolved**

## Known Issues and Workarounds

This section details known issues in this release, and their workarounds.

Opening Server Package File in Apple OSX Causes Error

An issue has been reported in which a user right-clicked on the Server node in the Project Browser (in Director) to open a Server Package file, and received a null pointer exception. This issue is being addressed. In the meantime, opening Server Package file can still be accomplished in the following ways:

• **File** > **Open Package File**. Then navigate to the Dxi file containing project elements and import the file. This can then be copied into the Project Browser.

Or

• Drag and drop.

# Upgrade Considerations

This section details major considerations for upgrading to 12*c* (12.2.1.1.0).

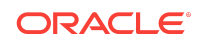

### <span id="page-5-0"></span>Upgrades in an Oracle WebLogic Server Environment

- Read *Planning an Upgrade of Oracle Fusion Middleware* for guidelines for preparing to upgrade to Oracle Fusion Middleware 12*c* (12.2.1.1.0). This documentation also includes descriptions of terminology changes that you must understand to move forward to a 12*c* environment.
- If your current EDQ version is 11.1.1.7 or later *and* was installed with Oracle Universal Installer (OUI), you can use the Upgrade Assistant to upgrade your installation directly to 12*c* (12.2.1.1.0).
- All EDQ components must be shut down and remain stopped until you are prompted to start them at the end of these upgrade instructions. The WebLogic Server console must remain running until you are prompted to shut it down during the upgrade procedure.

For all upgrade scenarios, see "Upgrading EDQ On WebLogic Servers" in *Installing and Configuring Enterprise Data Quality*.

### Upgrades in an Apache Tomcat Environment

You can perform a direct upgrade to version 12c of EDQ only from Tomcat version 8. If you are running Tomcat 6, you must upgrade Tomcat to version 7 before proceeding with the EDQ upgrade. See the Apache Tomcat documentation at

#### <http://tomcat.apache.org>

To upgrade to 12*c* (12.2.1.1.0), see "Upgrading EDQ On Tomcat Servers" in *Installing and Configuring Enterprise Data Quality*.

# Related Documents

For more information about EDQ, see the following documents in the Enterprise Data Quality documentation set.

# EDQ Documentation Library

The following publications are provided to help you install and use EDQ:

- *Installing and Configuring Enterprise Data Quality*
- *Administering Enterprise Data Quality*
- *Understanding Enterprise Data Quality Concepts*
- *Integrating Enterprise Data Quality With External Systems*
- *Securing Oracle Enterprise Data Quality*
- *Installation and Upgrade Guide*
- *Release Notes*

Find the latest version of these guides and all of the Oracle product documentation at

<http://docs.oracle.com>

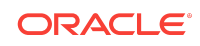

# <span id="page-6-0"></span>Online Help

Online help is provided for all Enterprise Data Quality user applications. It is accessed in each application by pressing the **F1** key or by clicking the Help icons. The main nodes in the Director project browser have integrated links to help pages. To access them, either select a node and then press **F1**, or right-click on an object in the Project Browser and then select **Help**. The EDQ processors in the Director Tool Palette have integrated help topics, as well. To access them, right-click on a processor on the canvas and then select **Processor Help**, or left-click on a processor on the canvas or tool palette and then press **F1**.

# Documentation Accessibility

For information about Oracle's commitment to accessibility, visit the Oracle Accessibility Program website at [http://www.oracle.com/pls/topic/lookup?](http://www.oracle.com/pls/topic/lookup?ctx=acc&id=docacc) [ctx=acc&id=docacc](http://www.oracle.com/pls/topic/lookup?ctx=acc&id=docacc).

# Accessible Access to Oracle Support

Oracle customers who have purchased support have access to electronic support through My Oracle Support. For information, visit [http://www.oracle.com/pls/topic/](http://www.oracle.com/pls/topic/lookup?ctx=acc&id=info) [lookup?ctx=acc&id=info](http://www.oracle.com/pls/topic/lookup?ctx=acc&id=info) or visit [http://www.oracle.com/pls/topic/lookup?](http://www.oracle.com/pls/topic/lookup?ctx=acc&id=trs) [ctx=acc&id=trs](http://www.oracle.com/pls/topic/lookup?ctx=acc&id=trs) if you are hearing impaired.

# **Conventions**

The following text conventions are used in this document:

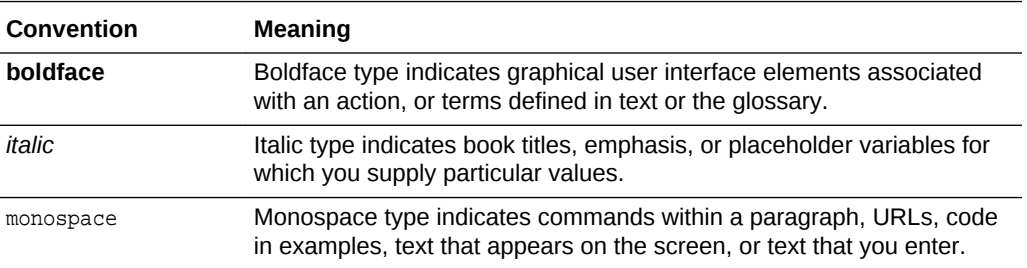

Oracle® Enterprise Data Quality Release Notes, 12*c* (12.2.1.3.0) E97547-01

Copyright © 2016, 2018, Oracle and/or its affiliates. All rights reserved.

This software and related documentation are provided under a license agreement containing restrictions on use and disclosure and are protected by intellectual property laws. Except as expressly permitted in your license agreement or allowed by law, you may not use, copy, reproduce, translate, broadcast, modify, license, transmit, distribute, exhibit, perform, publish, or display any part, in any form, or by any means. Reverse engineering, disassembly, or decompilation of this software, unless required by law for interoperability, is prohibited.

The information contained herein is subject to change without notice and is not warranted to be error-free. If you find any errors, please report them to us in writing.

If this is software or related documentation that is delivered to the U.S. Government or anyone licensing it on behalf of the U.S. Government, then the following notice is applicable:

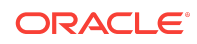

U.S. GOVERNMENT END USERS: Oracle programs, including any operating system, integrated software, any programs installed on the hardware, and/or documentation, delivered to U.S. Government end users are "commercial computer software" pursuant to the applicable Federal Acquisition Regulation and agency-specific supplemental regulations. As such, use, duplication, disclosure, modification, and adaptation of the programs, including any operating system, integrated software, any programs installed on the hardware, and/or documentation, shall be subject to license terms and license restrictions applicable to the programs. No other rights are granted to the U.S. Government.

This software or hardware is developed for general use in a variety of information management applications. It is not developed or intended for use in any inherently dangerous applications, including applications that may create a risk of personal injury. If you use this software or hardware in dangerous applications, then you shall be responsible to take<br>all appropriate fail-safe, backup, redun use of this software or hardware in dangerous applications.

Oracle and Java are registered trademarks of Oracle and/or its affiliates. Other names may be trademarks of their respective owners.

Intel and Intel Xeon are trademarks or registered trademarks of Intel Corporation. All SPARC trademarks are used under license and are trademarks or registered trademarks of SPARC International, Inc. AMD, Opteron, the AMD logo, and the AMD Opteron logo are trademarks or registered trademarks of Advanced Micro Devices. UNIX is a registered trademark of The Open Group.

This software or hardware and documentation may provide access to or information about content, products, and services from third parties. Oracle Corporation and its affiliates are not responsible for and expressly disclaim all warranties of any kind with respect to third-party content, products, and services unless otherwise set forth in an applicable agreement between you and Oracle. Oracle Corporation and its affiliates will not be responsible for any loss, costs, or damages incurred due to your access to or use of thirdparty content, products, or services, except as set forth in an applicable agreement between you and Oracle.

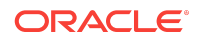